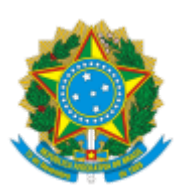

Ministério da Educação Universidade Federal de Alfenas Rua Gabriel Monteiro da Silva, 700 - Bairro centro, Alfenas/MG - CEP 37130-001 Telefone: (35) 3701-9000 - http://www.unifal-mg.edu.br

## **RESULTADO FINAL DE ELEIÇÃO**

**NÚMERO DO PROCESSO:** 23087.007566/2022-79

**NÚMERO DO EDITAL:** 02/2023 – 3ª Reabertura

## **TIPO DE REPRESENTAÇÃO:**

- Docente *campus* Sede e *campus* Varginha
- Técnico administrativo em educação (TAE): *campus* Sede e *campus* Poços de Caldas

**REPRESENTAÇÃO JUNTO AO/À:** Comissão Própria de Avaliação (CPA)

A Comissão Eleitoral Geral da UNIFAL-MG, no uso de suas atribuições legais, nos termos da Resolução nº 24/2006 do Conselho Superior, publica abaixo o resultado final da eleição regida pelo edital apontado acima.

A Comissão Eleitoral Geral informa que não houve inscrição de candidaturas, não havendo, portanto, preenchimento das vagas oferecidas.

Varginha, 3 de maio de 2023

LEONARDO HENRIQUE COSTA Presidente Comissão Eleitoral Geral

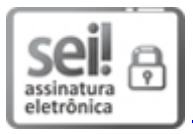

Documento assinado eletronicamente por **Leonardo Henrique Costa**, **Presidente**, em 03/05/2023, às 23:14, conforme horário oficial de Brasília, com [fundamento](http://www.planalto.gov.br/ccivil_03/_Ato2015-2018/2015/Decreto/D8539.htm) no art. 6º, § 1º, do Decreto nº 8.539, de 8 de outubro de 2015.

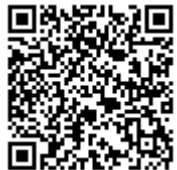

A autenticidade deste documento pode ser conferida no site https://sei.unifal[mg.edu.br/sei/controlador\\_externo.php?acao=documento\\_conferir&id\\_orgao\\_acesso\\_externo=0](https://sei.unifal-mg.edu.br/sei/controlador_externo.php?acao=documento_conferir&id_orgao_acesso_externo=0), informando o código verificador **0986635** e o código CRC **4F85971B**.

**Referência:** Processo nº 23087.007566/2022-79 SEI nº 0986635